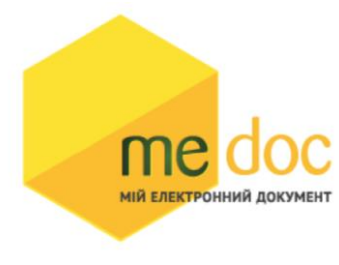

Опис XML-структури (для обміну звітністю) Податкової Накладної (F)J1201015 для імпорту у ПК M.E.doc

## 1. XML-структура Податкової накладної (для обміну звітністю).

Податкова накладна повинна відповідати всім правилам побудови XML-документа відповідно до відкритого стандарту W3C ([http://www.w3.org/TR/RECxml\)](http://www.w3.org/TR/RECxml). Структура Податкової Накладної є уніфікованою та складається із елементів TRANSPORT та ORG, у яких містяться елементи інформації

```
<?xml version="1.0" encoding="windows-1251"?>
<ZVIT><TRANSPORT>
<CREATEDATE><!-- Дата створення документа --> </CREATEDATE>
<VERSION>4.1</VERSION>
</TRANSPORT>
<ORG><FIELDS>
<EDRPOU><!--ЄДРПОУ підприємства--></EDRPOU>
</FIELDS>
<CARD> // або <CARD CARDWITHKVT="1">, якщо документ із 
квитанцією від ДФС
<FIELDS> <!-- Інформація, що ідентифікує документ --
></FIELDS>
<DOCUMENT>
<НАЗВА РЕКВІЗИТУ><!--Значення реквізиту--></HAЗВА РЕКВІЗИТУ>
...........
\langle/DOCUMENT>
-------Наступний блок необхідний лише для імпорту квитанції до
документу-------
<DOCKVT>
<KVTLIST>
<KVT>
<НАЗВА РЕКВІЗИТУ><!--Значення реквізиту--></HAЗВА РЕКВІЗИТУ>
...........
\langle/KVT></KVTLIST>
</DOCKVT>
\langle/CARD></ORG>
\langle/ZVIT>
```
Кожний Файл починається з директиви XML , що набрана в нижньому регістрі. Кодовою сторінкою є "windows-1251". Усі елементи Файла іменуються у верхньому регістрі. Кореневим елементом є елемент з іменем У елементі TRANSPORT розміщується дата створення документа і версія документа. **Версія документа обов'язково має бути 4.1 4**.

```
<TRANSPORT>
<CREATEDATE> </CREATEDATE>
 <VERSION>4.1</VERSION>
</TRANSPORT>
```
У елементі FIELDS в розділі ORG розміщується ЄДРПОУ, що ідентифікує підприємство, в яке імпортується документ.

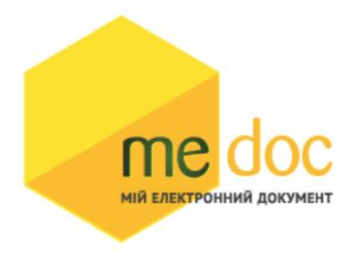

```
<ORG><FIELDS>
 <EDRPOU><!--ЄДРПОУ підприємства--></EDRPOU>
 </FIELDS>
```
У елементі FIELDS в розділі CARD розміщується інформація, що повністю ідентифікує документ, який імпортується. Для імпорту

Податкової Накладної в цьому елементі має міститись наступна інформація:

<CARD> // або <CARD CARDWITHKVT="1">, якщо документ із квитанцією від ДФС <FIELDS> <PERTYPE>0</PERTYPE> <PERDATE>><!--Значення періоду у форматі дати --></PERDATE> <CHARCODE>J1201015</CHARCODE> <DOCID>1</DOCID> <NOTATION>01.12.2018 16:39/Admin/погоджено</NOTATION> </FIELDS>

В тег PERDATE необхідно вказувати перший день періоду.

<PERDATE>10.03.2023</PERDATE>

Для імпорту Податкової Накладної фізичної особи необхідно у елементі CHARCODE вказати

## код документу

<CHARCODE>F1201014</CHARCODE>

Ідентифікатор документу у ПЗ «M.E.Doc»

<DOCID>1</DOCID>

## Нотатка

<NOTATION>01.12.2023 16:36</NOTATION>

Тіло Податкової Накладної міститься в елементі

<DOCUMENT> </DOCUMENT>.

Кожний дочірній елемент DOCUMENT будується за таким принципом: <ROW TAB="0" LINE="0" NAME="НАЗВА ПОЛЯ"><VALUE> </VALUE><ROW>

## Значення поля записується в

<VALUE> Значення</VALUE> Приклад:

<ROW TAB="0" LINE="0" NAME="FIRM\_EDRPOU"><VALUE>11992233</VALUE>  $\langle$ /ROW $\rangle$ 

Увага! Не допускається написання пустих блоків <VALUE></VALUE> та <VALUE /> . Якщо значення повинно бути пустим, то не треба вставляти весь блок, починаючи від тега <ROW> до </ROW> .

Детальний опис усіх дочірніх елементів для DOCUMENT наведено у таблиці 1.1.

Таблиця 1.1.

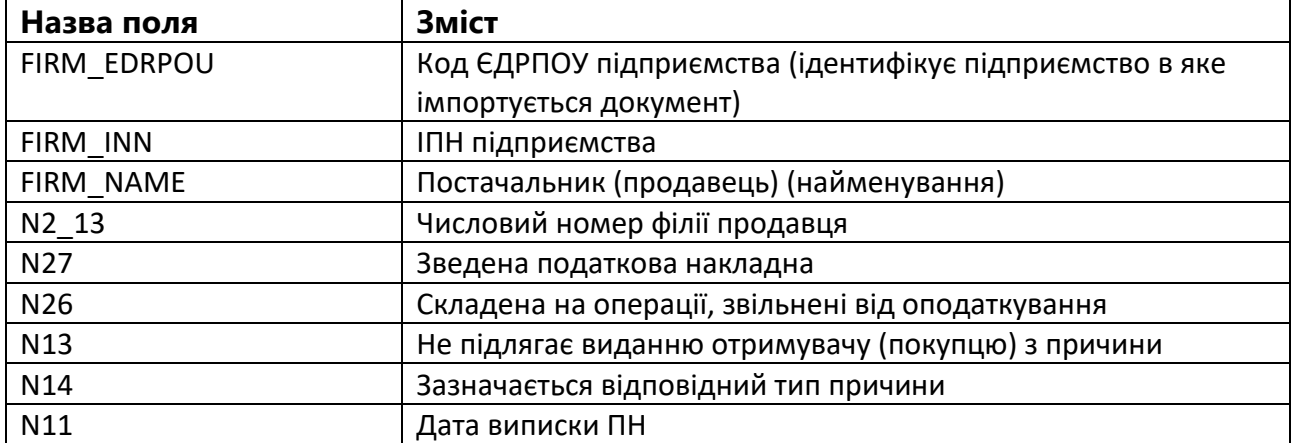

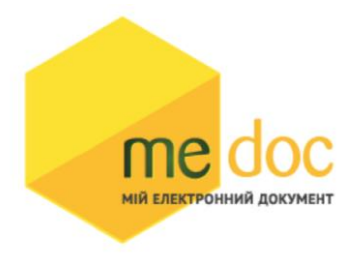

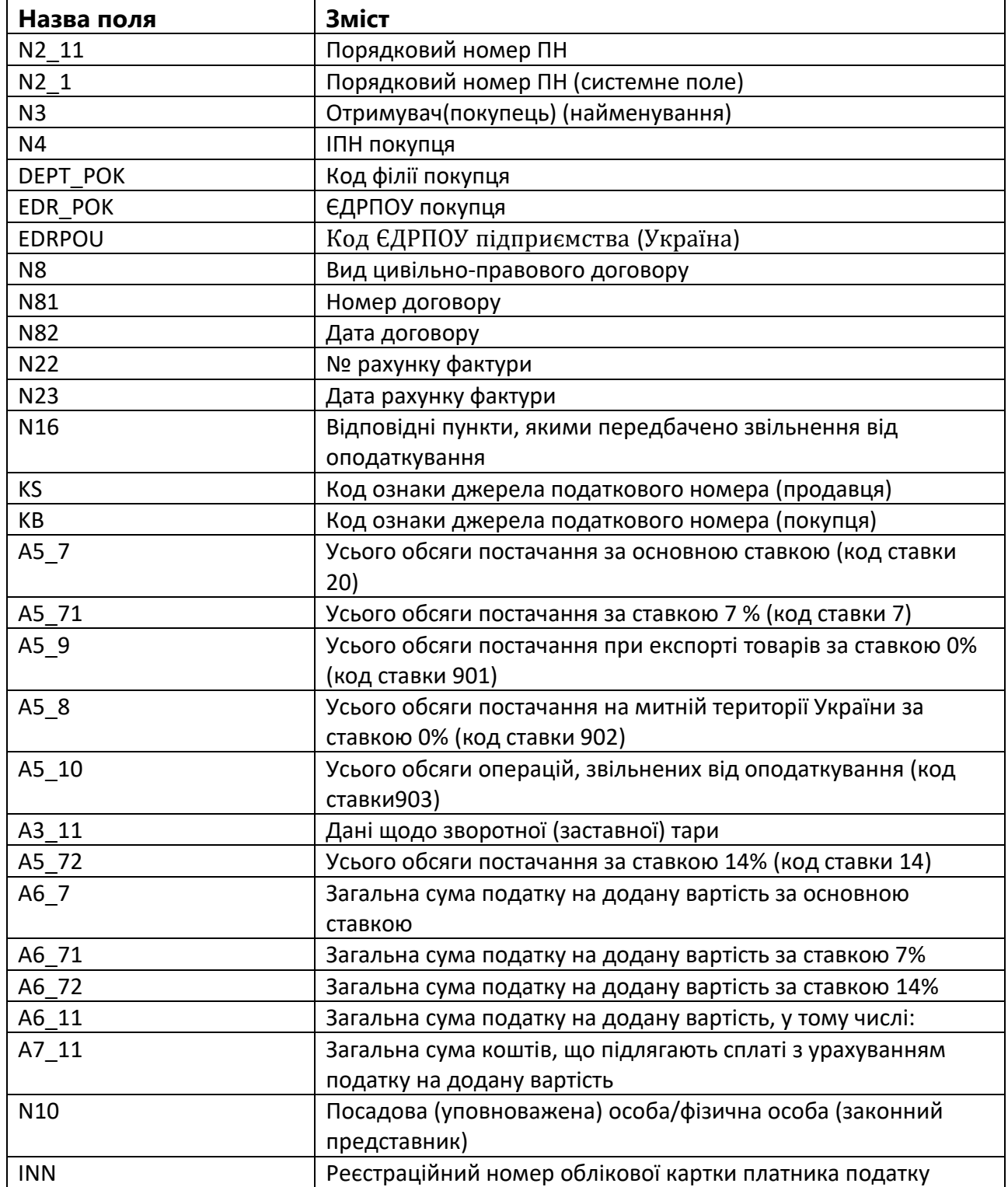

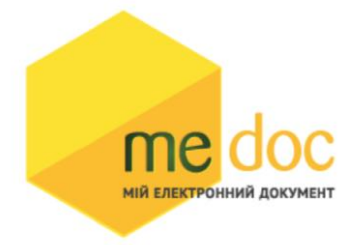

<TRANSPORT>

2. Приклад XML Податкової Накладної (F)J1201015 в форматі «для обміну звітністю» для імпорту у ПК M.E.doc

<?xml version=**"1.0"** encoding=**"windows-1251"**?>  $ZZVITT>$ 

```
 <VERSION>4.1</VERSION>
   <CREATEDATE>18.07.2023</CREATEDATE>
 </TRANSPORT>
 <ORG>
   <FIELDS>
    <EDRPOU>528743691</EDRPOU>
   </FIELDS>
   <CARD CARDWITHKVT="1">
     <FIELDS>
       <PERTYPE>0</PERTYPE>
       <PERDATE>01.07.2023</PERDATE>
       <DOCID>98D43462-3255-4261-BC3D-CFF7A2962CA7</DOCID>
       <NOTATION />
       <SIGNERNAME>Донор Ісаак</SIGNERNAME>
       <CHARCODE>J1201015</CHARCODE>
     </FIELDS>
     <DOCUMENT>
       <ROW LINE="0" TAB="0" NAME="REP_KS">
         <VALUE>3758565991</VALUE>
       </ROW>
       <ROW LINE="0" TAB="0" NAME="FIRM_ADR">
         <VALUE>Олександра Довженка, буд. 2/1, КАЛУШ, 12342, Україна</VALUE>
       </ROW>
       <ROW LINE="0" TAB="0" NAME="FIRM_NAME">
         <VALUE>Підприємство для відправки документів</VALUE>
       </ROW>
       <ROW LINE="0" TAB="0" NAME="FIRM_SRPNDS">
         <VALUE>654987234</VALUE>
       </ROW>
       <ROW LINE="0" TAB="0" NAME="N2_1">
         <VALUE>26</VALUE>
       </ROW>
       <ROW LINE="0" TAB="0" NAME="N3">
         <VALUE>Підприємсво для отримання документів</VALUE>
       </ROW>
       <ROW LINE="0" TAB="0" NAME="N4">
         <VALUE>528743691455</VALUE>
       </ROW>
       <ROW LINE="0" TAB="0" NAME="N10">
         <VALUE>Ісаак Донор</VALUE>
       </ROW>
       <ROW LINE="0" TAB="0" NAME="A5_7">
         <VALUE>1400</VALUE>
       </ROW>
       <ROW LINE="0" TAB="0" NAME="A6_7">
         <VALUE>280</VALUE>
       </ROW>
       <ROW LINE="0" TAB="0" NAME="A6_11">
         <VALUE>280</VALUE>
       </ROW>
       <ROW LINE="0" TAB="0" NAME="A7_11">
         <VALUE>1680</VALUE>
       </ROW>
       <ROW LINE="0" TAB="0" NAME="FIRM_INN">
         <VALUE>528743691456</VALUE>
       </ROW>
       <ROW LINE="0" TAB="0" NAME="N11">
```
 **<VALUE>18.07.2023</VALUE> </ROW> <ROW LINE="0" TAB="0" NAME="SN"> <VALUE>№26</VALUE> МІЙ ЕЛЕКТРОННИЙ ДОКУМЕНТ </ROW> <ROW LINE="0" TAB="0" NAME="N2\_1I"> <VALUE>26</VALUE> </ROW> <ROW LINE="0" TAB="0" NAME="EDR\_POK"> <VALUE>528743692</VALUE> </ROW> <ROW LINE="0" TAB="0" NAME="NAKL\_TYPE"> <VALUE>1</VALUE> </ROW> <ROW LINE="0" TAB="0" NAME="FIRM\_EDRPOU"> <VALUE>528743691</VALUE> </ROW> <ROW LINE="0" TAB="0" NAME="SEND\_DPA"> <VALUE>12</VALUE> </ROW> <ROW LINE="0" TAB="0" NAME="SEND\_PERSON"> <VALUE>4</VALUE> </ROW> <ROW LINE="0" TAB="0" NAME="SEND\_DPA\_DATE"> <VALUE>18.07.2023</VALUE> </ROW> <ROW LINE="0" TAB="0" NAME="SEND\_DPA\_RN"> <VALUE>9000013982</VALUE> </ROW> <ROW LINE="0" TAB="0" NAME="N2\_11"> <VALUE>26</VALUE> </ROW> <ROW LINE="0" TAB="0" NAME="N19"> <VALUE>1</VALUE> </ROW> <ROW LINE="0" TAB="0" NAME="IDORG"> <VALUE>1394</VALUE> </ROW> <ROW LINE="0" TAB="0" NAME="N21"> <VALUE>0</VALUE> </ROW> <ROW LINE="0" TAB="0" NAME="DPA\_REG\_TIME"> <VALUE>18.07.2023 11:35:34</VALUE> </ROW> <ROW LINE="0" TAB="0" NAME="VER"> <VALUE>1</VALUE> </ROW> <ROW LINE="0" TAB="0" NAME="INN"> <VALUE>528743691</VALUE> </ROW> <ROW LINE="0" TAB="0" NAME="SERVICEPRESENCE"> <VALUE>Відсутній</VALUE> </ROW> <ROW LINE="0" TAB="0" NAME="EDRPOU"> <VALUE>528743691</VALUE> </ROW> <ROW LINE="0" TAB="0" NAME="KS"> <VALUE>1</VALUE> </ROW> <ROW LINE="0" TAB="0" NAME="KB"> <VALUE>1</VALUE> </ROW> <ROW LINE="0" TAB="1" NAME="RECNO"> <VALUE>0</VALUE> </ROW> <ROW LINE="0" TAB="1" NAME="TAB1\_A13">**

 **<VALUE>голка швейна</VALUE> </ROW> <ROW LINE="0" TAB="1" NAME="TAB1\_A14"> <VALUE>шт</VALUE> МІЙ ЕЛЕКТРОННИЙ ДОКУМЕНТ </ROW> <ROW LINE="0" TAB="1" NAME="TAB1\_A15"> <VALUE>50</VALUE> </ROW> <ROW LINE="0" TAB="1" NAME="TAB1\_A16"> <VALUE>20</VALUE> </ROW> <ROW LINE="0" TAB="1" NAME="TAB1\_A1"> <VALUE>1</VALUE> </ROW> <ROW LINE="0" TAB="1" NAME="TAB1\_A131"> <VALUE>7319</VALUE> </ROW> <ROW LINE="0" TAB="1" NAME="TAB1\_A141"> <VALUE>2009</VALUE> </ROW> <ROW LINE="0" TAB="1" NAME="TAB1\_A8"> <VALUE>20</VALUE> </ROW> <ROW LINE="0" TAB="1" NAME="TAB1\_A10"> <VALUE>1000</VALUE> </ROW> <ROW LINE="0" TAB="1" NAME="TAB1\_A20"> <VALUE>200</VALUE> </ROW> <ROW LINE="1" TAB="1" NAME="RECNO"> <VALUE>1</VALUE> </ROW> <ROW LINE="1" TAB="1" NAME="TAB1\_A13"> <VALUE>нитка чорна</VALUE> </ROW> <ROW LINE="1" TAB="1" NAME="TAB1\_A14"> <VALUE>котуш</VALUE> </ROW> <ROW LINE="1" TAB="1" NAME="TAB1\_A15"> <VALUE>20</VALUE> </ROW> <ROW LINE="1" TAB="1" NAME="TAB1\_A16"> <VALUE>20</VALUE> </ROW> <ROW LINE="1" TAB="1" NAME="TAB1\_A1"> <VALUE>2</VALUE> </ROW> <ROW LINE="1" TAB="1" NAME="TAB1\_A131"> <VALUE>500400</VALUE> </ROW> <ROW LINE="1" TAB="1" NAME="TAB1\_A141"> <VALUE>1603</VALUE> </ROW> <ROW LINE="1" TAB="1" NAME="TAB1\_A8"> <VALUE>20</VALUE> </ROW> <ROW LINE="1" TAB="1" NAME="TAB1\_A10"> <VALUE>400</VALUE> </ROW> <ROW LINE="1" TAB="1" NAME="TAB1\_A20"> <VALUE>80</VALUE> </ROW> </DOCUMENT> <IMAGES> <IMAGE SIGNSTATE="0">Qk0yMQAAAAAAADYAAAAoAAAAX...IMAGE> <IMAGE SIGNSTATE="2">iVBORw0...=</IMAGE>**

```
 </IMAGES>
                                       <DOCKVT>
                                         <FIELDS>
                                           <SENDSTT>3</SENDSTT>
              .<br>«И ЕЛЕКТРОННИЙ ДОКУМЕНТ
                                           <STATUS>2</STATUS>
                                           <DOC_KS>2393114195</DOC_KS>
                                         </FIELDS>
                                         <KVTLIST>
           <KVT>
             <OPERDATE>18.07.2023 11:17:42</OPERDATE>
             <OPERTYPE>2</OPERTYPE>
             <NOTES>ІПН: 528743691, ПІБ: Донор Ісаак, посада: Голова правління
сертифікат видано: Сертификат издателя, SN: 010000000000 000000004978</NOTES>
             <FILENAME>89B51CDEA92D4EECA7FBA009A693F9B1.XML</FILENAME>
           </KVT>
           <KVT>
             <OPERDATE>18.07.2023 11:17:44</OPERDATE>
             <OPERTYPE>3</OPERTYPE>
             <NOTES>ЄДРПОУ: 528743691, назва ор-ції: «Підприємство для відправки 
документів»
сертифікат видано: Сертификат издателя, SN: 01000000000000000 0000004977</NOTES>
             <FILENAME>89B51CDEA92D4EECA7FBA009A693F9B1.XML</FILENAME>
           </KVT>
           <KVT>
             <OPERDATE>18.07.2023 11:17:53</OPERDATE>
             <OPERTYPE>4</OPERTYPE>
             <DATAFILE>TUVE... </DATAFILE>
             <KVT_TEXT>PD94bWwgdmVyc2lvbj0iMS4wIiBlbm...Uj4=</KVT_TEXT>
             <RCVTYPE>2</RCVTYPE>
             <RCVCERTSERIAL>528743692</RCVCERTSERIAL>
             <FILENAME>26550528743691J1201015100000000910720232655.XML</FILENAME>
           </KVT>
           <KVT>
             <OPERDATE>18.07.2023 11:34:06</OPERDATE>
             <OPERTYPE>6</OPERTYPE>
             <DATAFILE>PD94b...pUnBsPg==</DATAFILE>
             <KVT_TEXT>PD94bWw...nBsPg==</KVT_TEXT>
             <RECEPTDATE>18.07.2023</RECEPTDATE>
             <RCVTYPE>2</RCVTYPE>
             <FILENAME>26550528743691J1201015100000000910720232655.XML</FILENAME>
           </KVT>
           <KVT>
             <OPERDATE>18.07.2023 11:35:24</OPERDATE>
             <OPERTYPE>4</OPERTYPE>
             <DATAFILE>UEFDS0...c69g</DATAFILE>
             <KVT_TEXT>PD94bWwgdmVyc2lvbj0iMS4wIiBlbmN...j4=</KVT_TEXT>
             <RCVTYPE>1</RCVTYPE>
             <RCVCERTSERIAL>11111111</RCVCERTSERIAL>
             <FILENAME>26550528743691J1201015100000000910720232655.XML</FILENAME>
           </KVT>
           <KVT>
             <OPERDATE>18.07.2023 12:02:18</OPERDATE>
             <OPERTYPE>6</OPERTYPE>
             <DATAFILE>VFJBTlNQT1...7Ew=</DATAFILE>
             <KVT_TEXT>z+7is+...t6A==</KVT_TEXT>
             <RECEPTDATE>18.07.2023</RECEPTDATE>
             <RCVTYPE>1</RCVTYPE>
             <RCVCERTSERIAL>11111111</RCVCERTSERIAL>
             <FILENAME>26550528743691J1201015100000000910720232655.XML</FILENAME>
           </KVT>
           <KVT>
             <OPERDATE>18.07.2023 12:02:19</OPERDATE>
             <OPERTYPE>7</OPERTYPE>
             <DATAFILE>VFJBTlNQT1J...A==</DATAFILE>
             <KVT_TEXT>PD94bWwgdmVyc2lvbj0iM...+CjwvREVDTEFSPg==</KVT_TEXT>
             <RECEPTDATE>18.07.2023</RECEPTDATE>
```
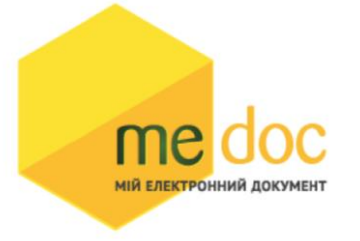

```
<FILENAME>26550528743691J1201015100000000910720232655.XML</FILENAME>
           </KVT>
         </KVTLIST>
         <DOCSIGN>
           <STATE>3</STATE>
           <SIGNTYPE>2</SIGNTYPE>
           <SIGNNUM>2</SIGNNUM>
           <FILENAME>26550528743691J1201015100000000910720232655.XML</FILENAME>
           <GOVFILENM>26550528743691J1201015100000000910720232655.XML</GOVFILENM>
           <SIGNFILE>UEFDS0VEX1hNTABWGQAAYn57...jbOSVoi6TtiiFsGc69g</SIGNFILE>
         </DOCSIGN>
       </DOCKVT>
     </CARD>
   </ORG>
</ZVIT>
```